## **各種設定項目一覧**

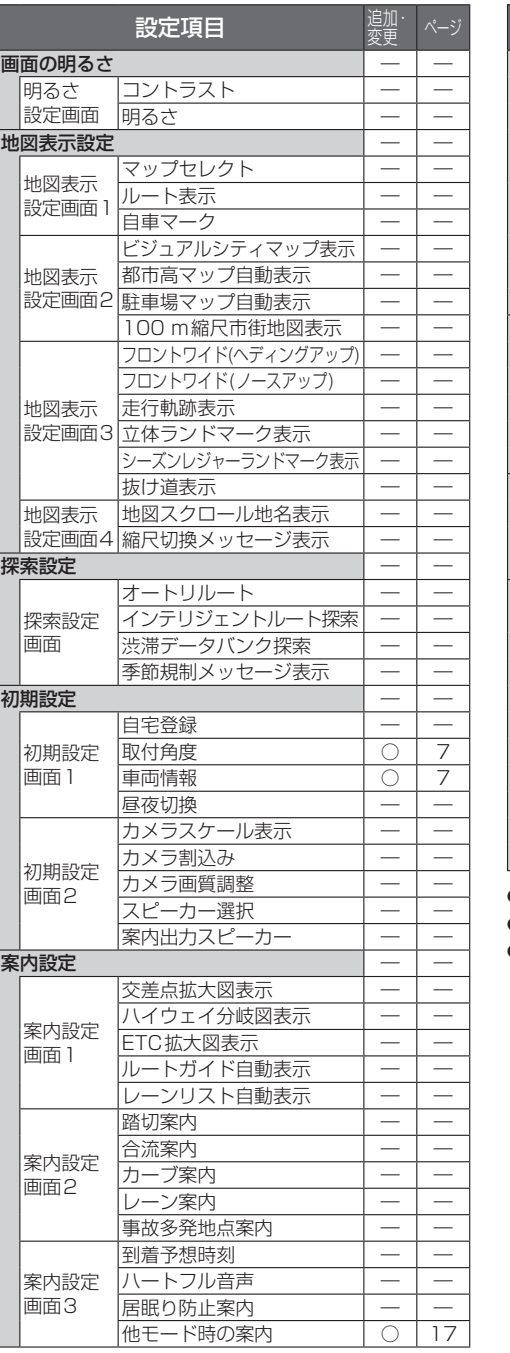

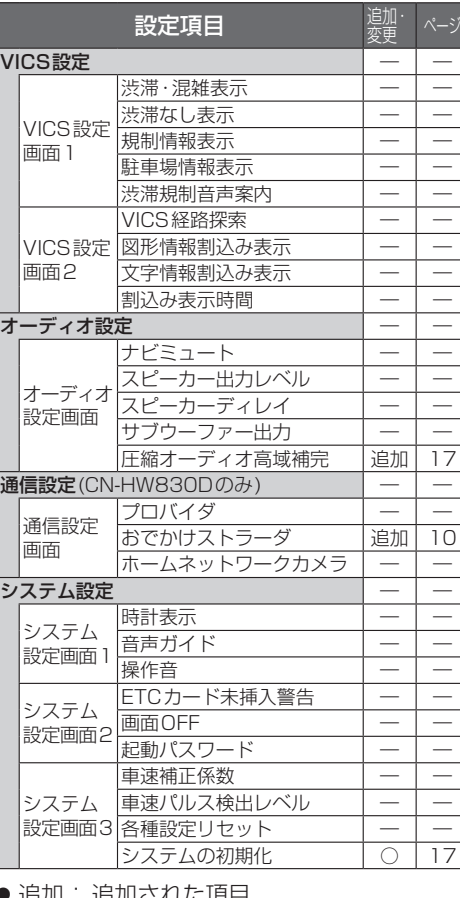

● 追加 : 追加された項目

● ○ : 変更された項目

● ― : 変更なし

## **地図データベースについて**

- いかなる形式においても著作者に無断でこ の全部または一部を複製し、利用することを 固く禁じます。
- この地図に使用している交通規制データは、 道路交通法および警察庁の指導に基づき全国 交通安全活動推進センターが公開している交 通規制情報を使用して、(株)トヨタマップマ スターが作成したものを使用しています。
- この地図に使用している交通規制データは、 2008年8月現在のものです。本データが現 場の交通規制と違う場合は、現場の交通規制 標識・標示等にしたがってください。
- この地図に使用している交通規制データを 無断で複写複製、加工または改変することは できません。
- 本地図データは、(財)日本デジタル道路地図協 会作成の「平成19年度版(2008年3月発行) 全国デジタル道路地図データベース」、(株) ゼンリン、(株)昭文社、(株)トヨタマップマス ターの地理情報に基づいて、パナソニック(株) が2009年8月に作成したものです。
- 公開電話番号および登録者のデータは(株)トヨ タマップマスターが ハローページの電話帳 (個人・法人含む)およびタウンページに収録 のデータに基づいて作成した約3100万件の データを使用しています。
- この地図に使用している事故多発地点データ は、警察庁および国土交通省のデータに基づ き作成したものを使用しています。
- この地図に使用しているボトルネック踏切 データは、国土交通省のデータを参考に作成 しています。
- 広域避難場所は国際航業(株)が各自治体の 2008年8月時点の防災情報に基づき作成 したものを使用しています。

© 2009 財団法人 日本デジタル道路地図協会 © 2009 財団法人 日本交通管理技術協会 © 2009 パナソニック(株)&(株)ゼンリン

&(株)トヨタマップマスター &(株)昭文社&国際航業(株) &(株)サムスィング

## ■ カーナビゲーションシステムの個人 情報について

ナビゲーションには、電話番号検索などの機能 を利用するため、50音順電話帳(ハローページ) および職業別電話帳(タウンページ)に掲載さ れております公開電話番号登録者氏名、電話番 号、住所の個人情報が使用されています。

当該個人情報に対するお問い合わせなどにつ きましては、下記の窓口までご連絡ください。

## お客様ご相談センター

電話 面面 0120-50-8729 フリーダイヤル 受付9:00~17:00/365日